## МИНИСТЕРСТВО ОБРАЗОВАНИЯ И НАУКИ РОССИЙСКОЙ ФЕДЕРАЦИИ

Федеральное государственное бюджетное образовательное учреждение высшего образования «Кубанский государственный университет» (ФГБОУ ВО «КубГУ»)

#### ГЕОЛОГИЧЕСКИЙ ФАКУЛЬТЕТ

Кафедра геофизических методов поисков и разведки

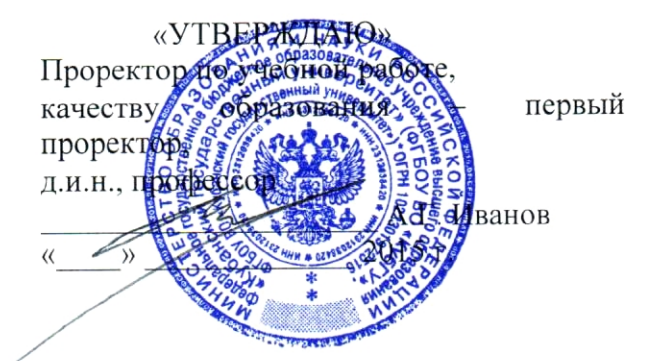

## Рабочая учебная программа по дисциплине: Б1.Б.06 ИНФОРМАТИКА В ГЕОЛОГИИ

Направление 05.03.01 Геология

Направленность (профиль) - Геофизика

академическая Программа подготовки:

Квалификация (степень) выпускника - Бакалавр

Форма обучения: очная

Краснодар 2015

Рабочая программа дисциплины "Информатика в геологии" составлена в соответствии с Федеральным государственным образовательным стандартом высшего образования (ФГОС ВО) по направлению подготовки 05.03.01 "Геология" профиль "Геофизика", утвержденным приказом Министерства образования и науки Российской Федерации №954 от 7 августа 2014 г.

#### Репензенты:

Салтанов И.В., руководитель ІТ - отдела ОАО "Краснодарнефтегеофизика" Гаркуша О.В., к. физ.-мат.н., доцент кафедры информационных технологий Факультета компьютерных технологий и прикладной математики КубГУ

#### Автор (составитель):

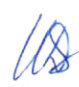

Дементьева И.Е., старший преподаватель кафедры геофизических метолов поиска и разведки КубГУ

Рабочая программа рассмотрена и утверждена на заседании кафедры геофизических методов поисков и разведки

«  $O_7$  »  $O_5$  2015 г.

протокол № 10

Заведующий кафедрой геофизических методов поисков и разведки, Гуленко В.И. д.т.н., профессор

Рабочая учебная программа дисциплины согласована с Учебнометодической комиссией (УМК) Геологического факультета КубГУ протокол №  $\mathcal{L}\!\!\mathcal{D}$  $\frac{d}{dx}$   $\frac{d}{dx}$ 

Председатель УМК, д-р геол.-минерал. наук, проф.

**H.A.** Бондаренко France

# **СОДЕРЖАНИЕ**

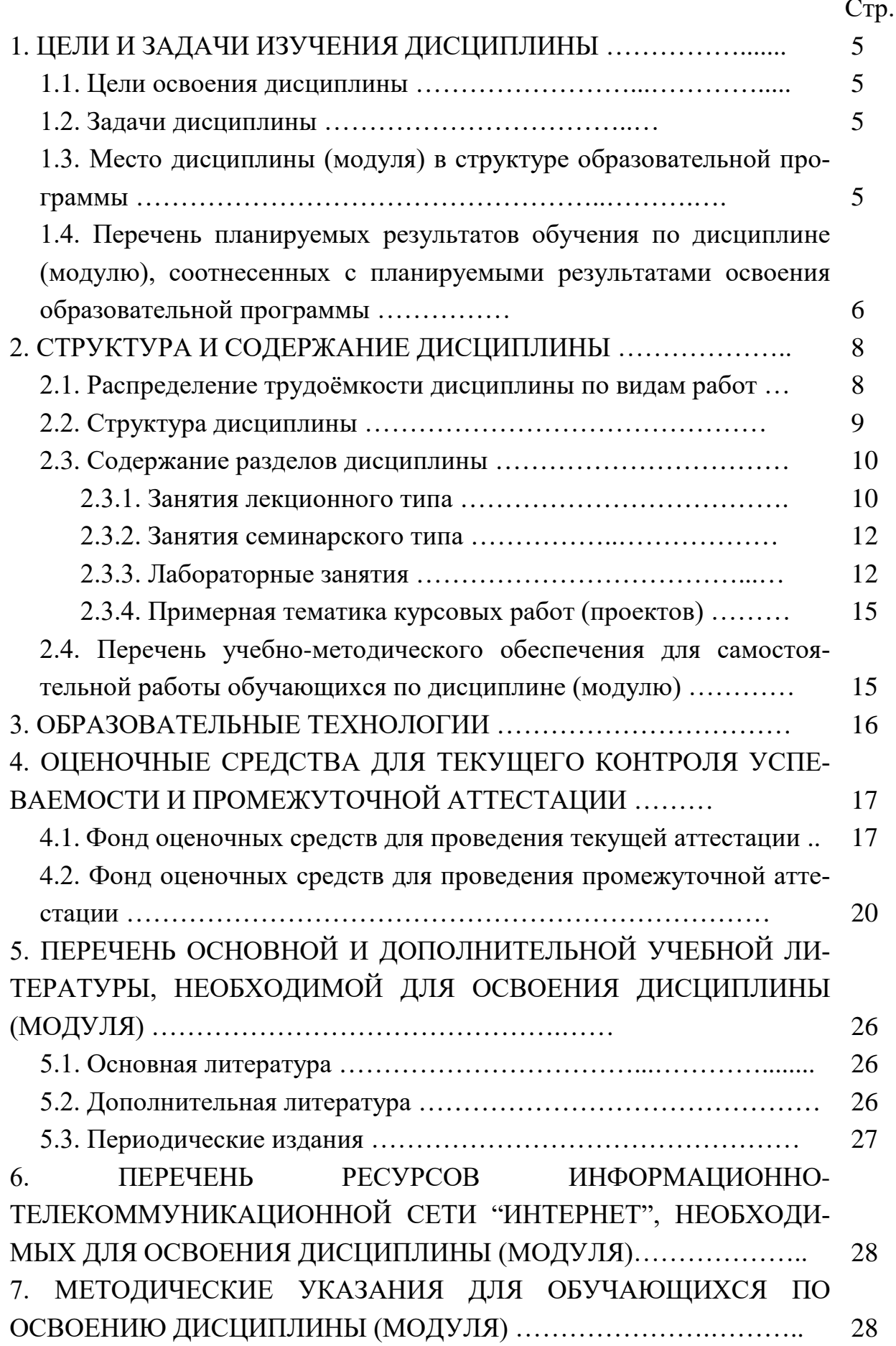

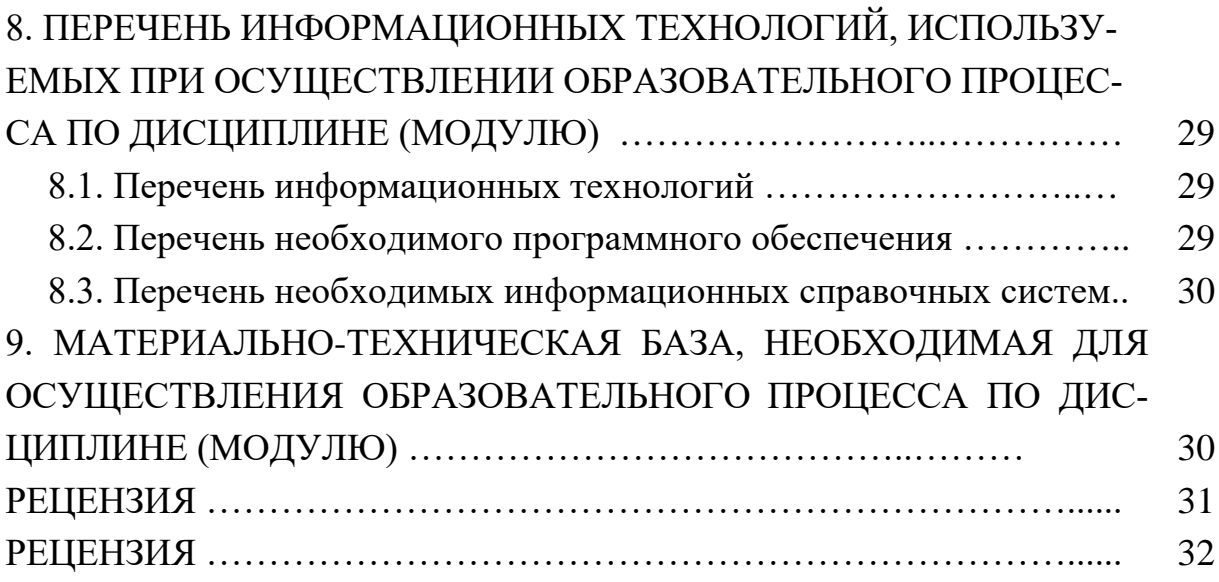

## 1. ЦЕЛИ И ЗАДАЧИ ИЗУЧЕНИЯ ДИСЦИПЛИНЫ

#### 1.1. Цель освоения дисциплины

Дисциплина "Информатика в геологии" является одним из важных курсов для изучения основных разделов теории вычислительных методов, современных систем программирования и вычислительной техники.

Цель изучения дисциплины "Информатика в геологии" — дать представление о целостной картине мира современных информационных технологий и указать на тенденции его развития. Показать возможности современной вычислительной техники, компьютерных технологий при решении задач профессиональной деятельности - обработки геологических и геофизических данных.

#### 1.2. Задачи дисциплины

В соответствии с поставленной целью в процессе изучения дисциплины "Информатика в геологии" решаются следующие задачи:

- формирование знаний о целях и способах использования информационных систем и технологий;

- формирование понимания сути и возможностей технических и программных средств;

- формирование целостного представления о приемах и методах создания, редактирования графической информации, используемой в различных направлениях геологии;

— формирование навыков решения функциональных и вычислительных задач;

- формирование целостного представления об алгоритмизации, программировании и технологиях программирования.

Объектами профессиональной деятельности выпускников, освоивших программу бакалавриата, являются:

- Земля, земная кора, литосфера, горные породы, подземные воды, минералы, кристаллы;

- минеральные ресурсы, природные и техногенные геологические процессы;

- геохимические и геофизические поля, экологические функции литосферы.

## 1.3. Место дисциплины (модуля)

### в структуре образовательной программы

Дисциплина "Информатика в геологии" введена в учебные планы подготовки бакалавров по направлению подготовки 05.03.01 "Геология", согласно ФГОС ВО, утвержденного приказом Министерства образования и науки Российской Федерации от №954 от 7 августа 2014 г., относится к блоку Б1, базовая часть, индекс дисциплины - Б1.Б.06, читается во втором и третьем семестре.

Предшествующие смежные дисциплины содержательно взаимосвязанные с изучением данной дисциплины: Б1.Б.05 "Математика", Б1.В.04 "Введение в информатику и компьютерные технологии в геологии".

Дисциплина предусмотрена основной образовательной программой (ООП) КубГУ в объёме 5 зачетных единиц: 2 семестр 2 зачетных единицы (72 часа, итоговый контроль — зачет); 3 семестр 3 зачетных единицы (108 часов, итоговый контроль — экзамен).

# **1.4. Перечень планируемых результатов обучения по дисциплине (модулю), соотнесенных с планируемыми**

### **результатами освоения образовательной программы**

Процесс изучения дисциплины "Информатика в геологии" направлен на формирование элементов следующих компетенций:

— ОК-7 ― способностью к самоорганизации и самообразованию;

— ОПК-3 ― способностью использовать в профессиональной деятельности базовые знания математики и естественных наук;

— ОПК-4 ― способностью решать стандартные задачи профессиональной деятельности на основе информационной и библиографической культуры с применением информационно-коммуникационных технологий и с учетом основных требований информационной безопасности.

В результате изучения дисциплины "Информатика в геологии" студент должен уметь решать задачи, соответствующие его квалификации.

Изучение дисциплины "Информатика в геологии" направлено на формирование у обучающихся общепрофессиональных, общекультурных компетенций, что отражено в таблице 1. Таблица 1.

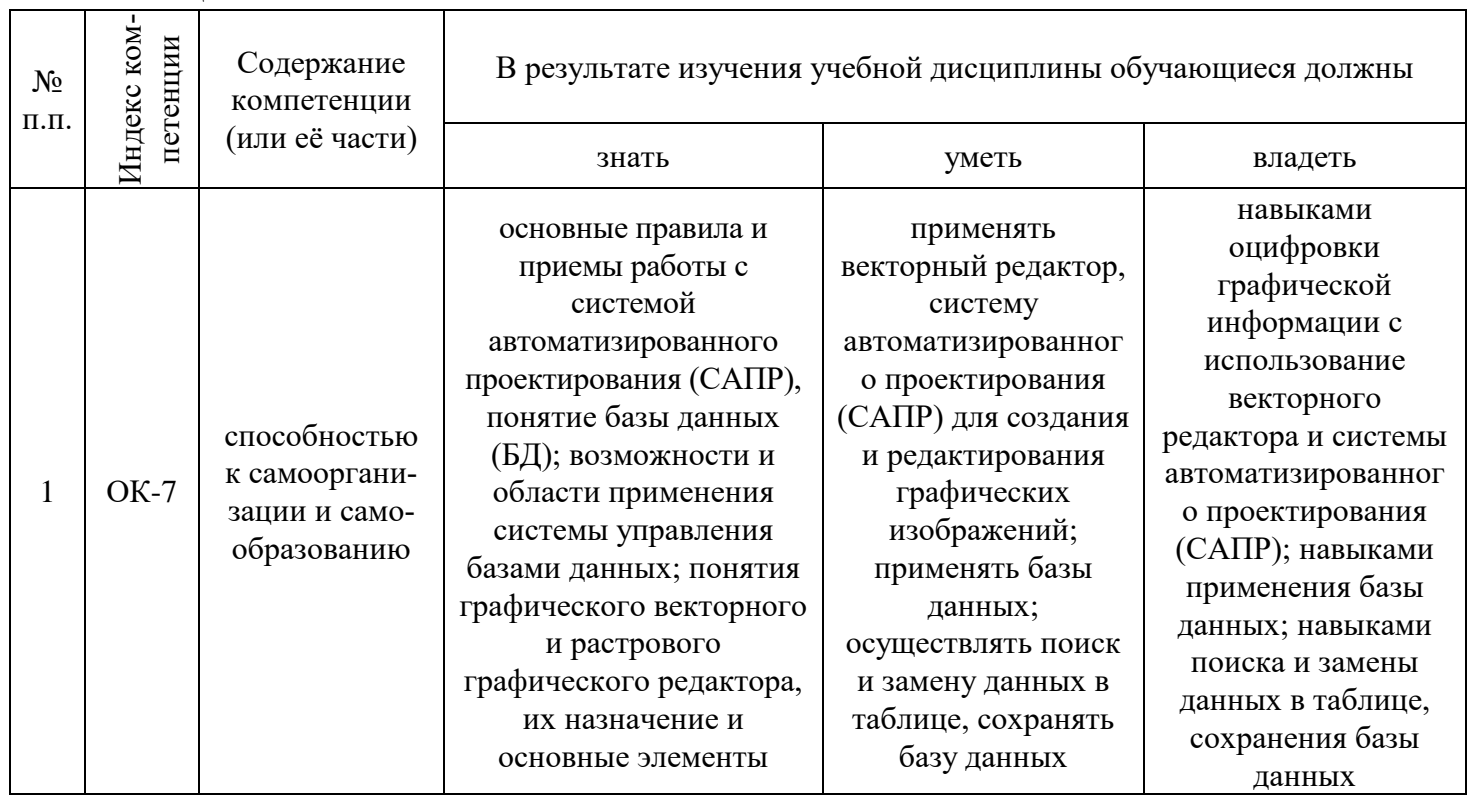

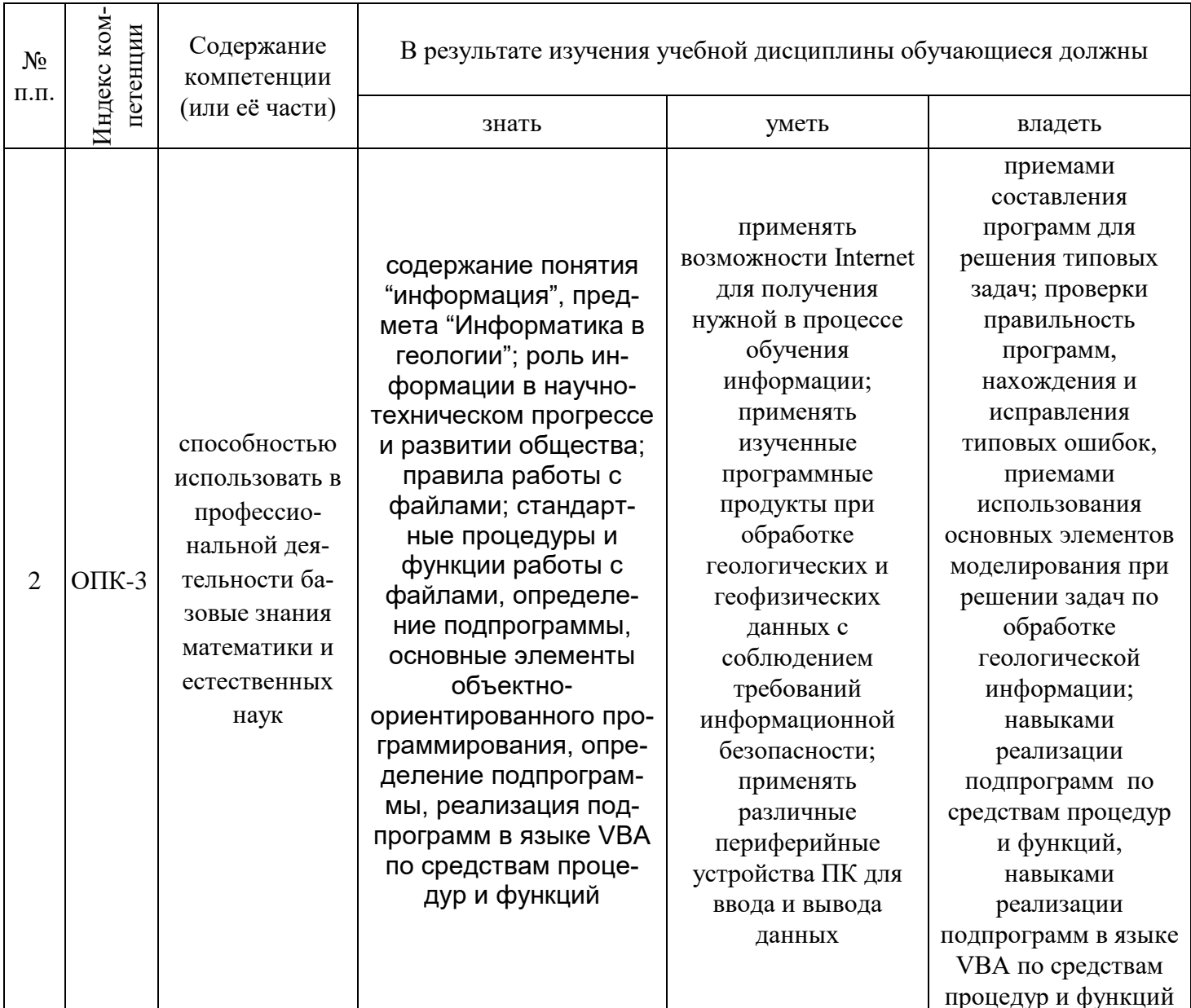

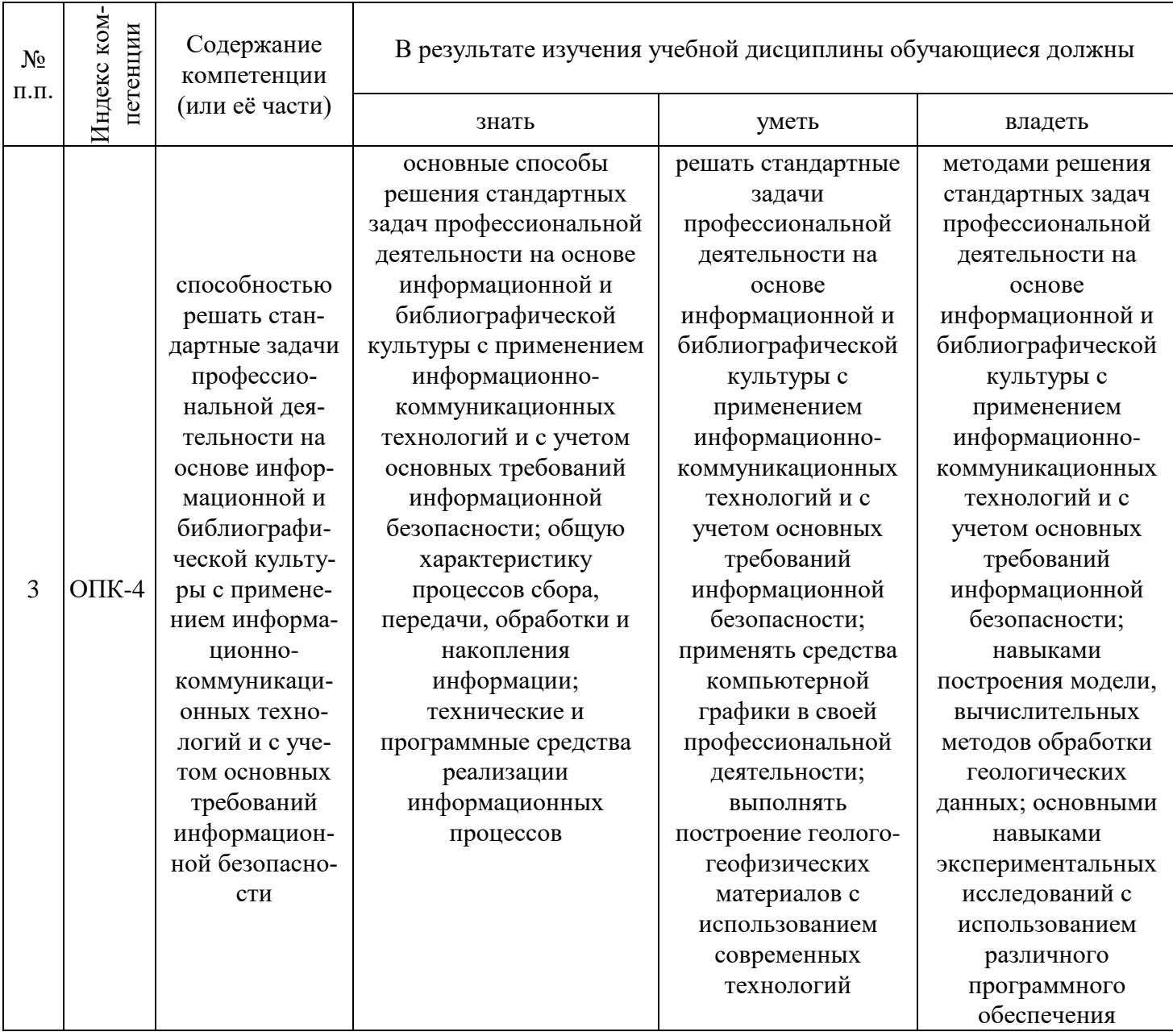

## СТРУКТУРА И СОДЕРЖАНИЕ ДИСЦИПЛИНЫ

## 2.1. Распределение трудоёмкости дисциплины по видам работ

О Общая трудоёмкость дисциплины "Информатика в геологии" приведена в таблице 2. Общая трудоёмкость учебной дисциплины составляет 5 зачётных единиц. Таблица 2.

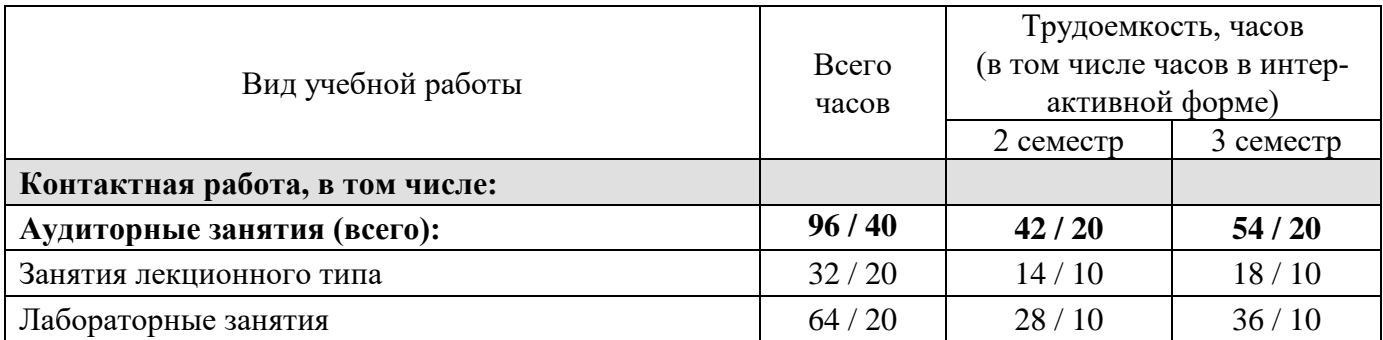

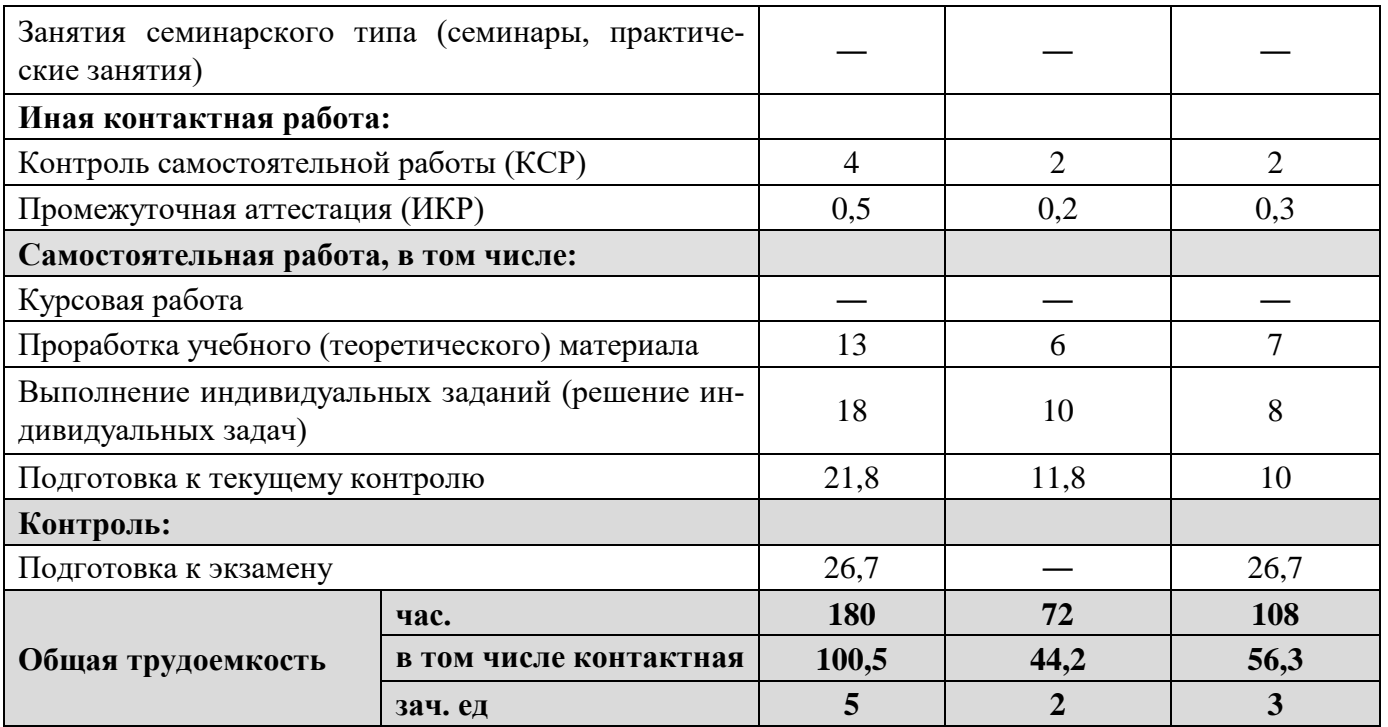

# 2.2. Структура дисциплины

Распределение видов учебной работы и их трудоемкости по разделам дисциплины "Информатика в геологии" приведено в таблице 3.

Таблица 3.

|                | Наименование разделов                             | Количество часов |                |                |                    |                |  |
|----------------|---------------------------------------------------|------------------|----------------|----------------|--------------------|----------------|--|
| $N_2$          |                                                   | Bcero            | аудиторная     |                |                    | внеаудитор-    |  |
| раз-           |                                                   |                  | работа         |                |                    | ная работа     |  |
| дела           |                                                   |                  | Л              | ЛР             | $\Pi$ <sub>3</sub> | <b>CPC</b>     |  |
|                | <b>II</b> семестр                                 |                  |                |                |                    |                |  |
| 1              | Математический процессор<br>MathCad               | 14               | $\overline{2}$ | 6              |                    | 6              |  |
| $\overline{2}$ | Измерение информации. Коди-<br>рование информации | 6                | $\overline{2}$ | 2              |                    | 2              |  |
| 3              | Основы алгоритмизации.                            | $\overline{2}$   | $\overline{2}$ |                |                    | 5              |  |
| $\overline{4}$ | Основы программирования                           | 5                | $\overline{2}$ |                |                    | 3              |  |
|                | VBA как система объектно-                         |                  |                |                |                    |                |  |
| 5              | ориентированного программиро-                     | 7                | $\overline{2}$ |                |                    | 5              |  |
|                | вания                                             |                  |                |                |                    |                |  |
| 6              | Проект VBA и его элементы.                        | 6                | $\overline{2}$ | $\overline{2}$ |                    | $\overline{2}$ |  |
|                | Среда разработки VBA. Основ-                      |                  |                |                |                    |                |  |
| $\tau$         | ные понятия языка VBA. Основ-                     | 30               | $\overline{2}$ | 18             |                    | 5              |  |
|                | ные объекты Ms Excel.                             |                  |                |                |                    |                |  |
|                | <b>III</b> семестр                                |                  |                |                |                    |                |  |
| 8              | Среда разработки VBA. Работа с<br>массивами.      | 14               | $\overline{2}$ | 6              |                    | 6              |  |
| 9              | Математическое моделирование                      | 10               | $\overline{4}$ | $\overline{4}$ |                    | $\overline{2}$ |  |
| 10             | Системы управления базами<br>данных               | 8                | 2              | $\overline{4}$ |                    | 2              |  |

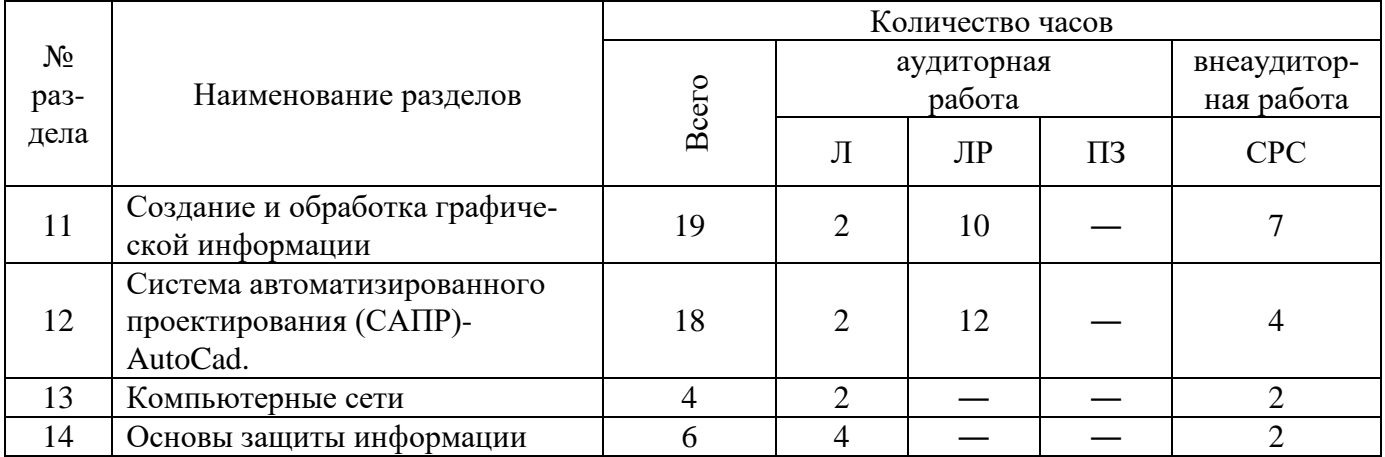

#### 2.3. Содержание разделов дисциплины

#### 2.3.1. Занятия лекционного типа

Принцип построения программы - модульный, базирующийся на выделении крупных разделов программы - модулей, имеющих внутреннюю взаимосвязь и направленных на достижение основной цели преподавания дисциплины. В соответствии с принципом построения программы и целями преподавания дисциплины курс "Информатика в геологии" содержит 14 разделов, охватывающих основные разделы.

Содержание разделов дисциплины приведено в таблице 4.

Таблина 4.

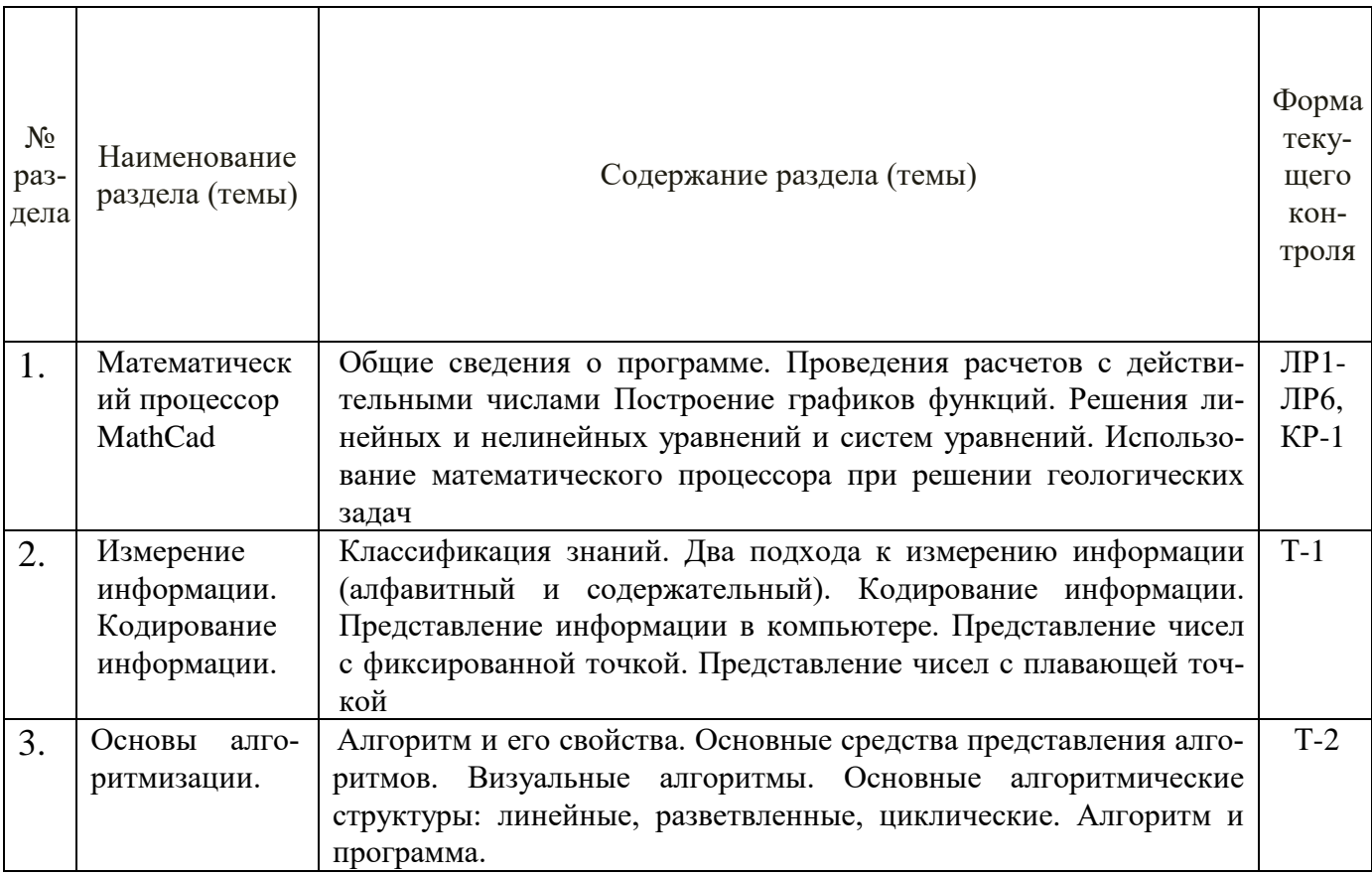

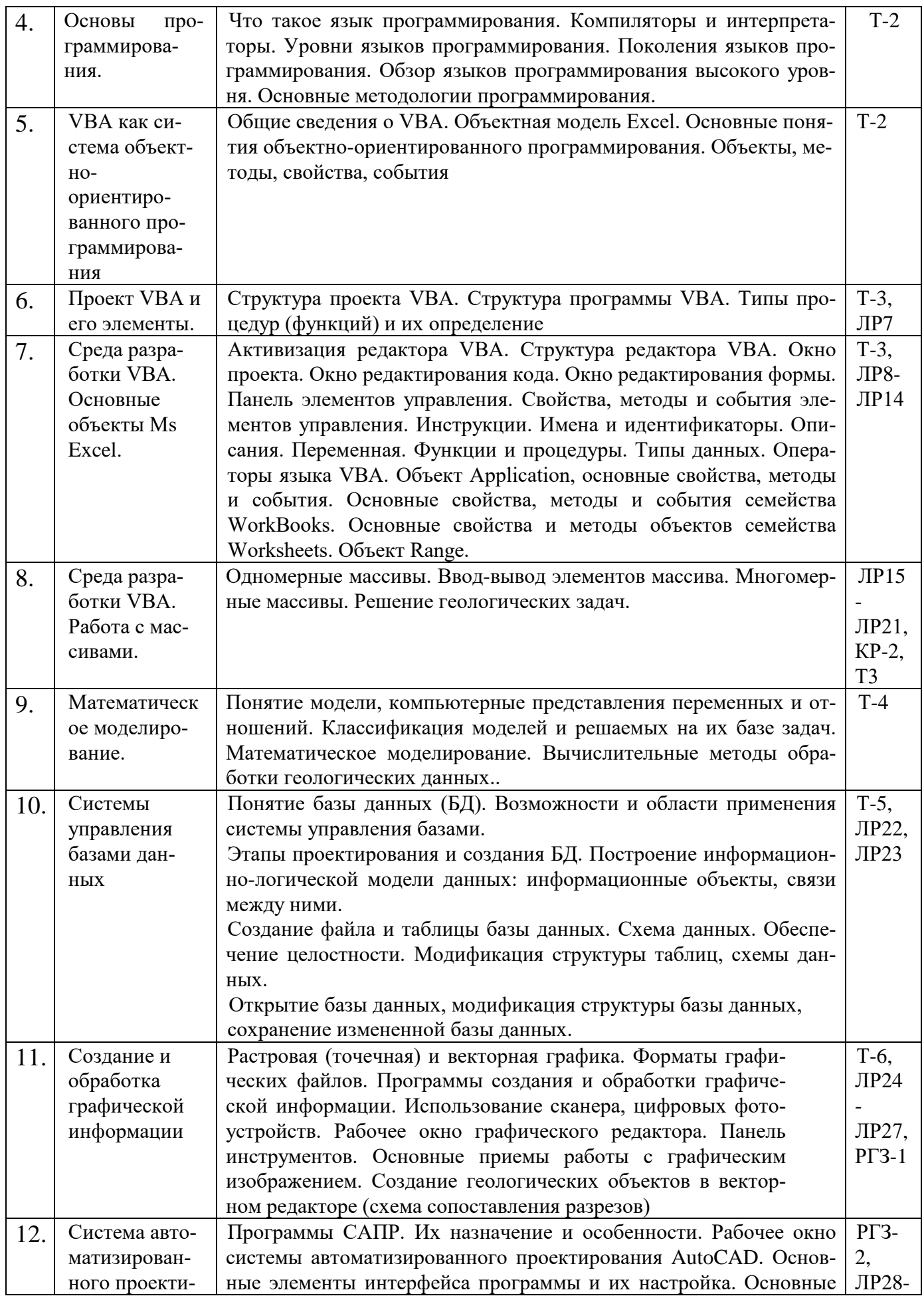

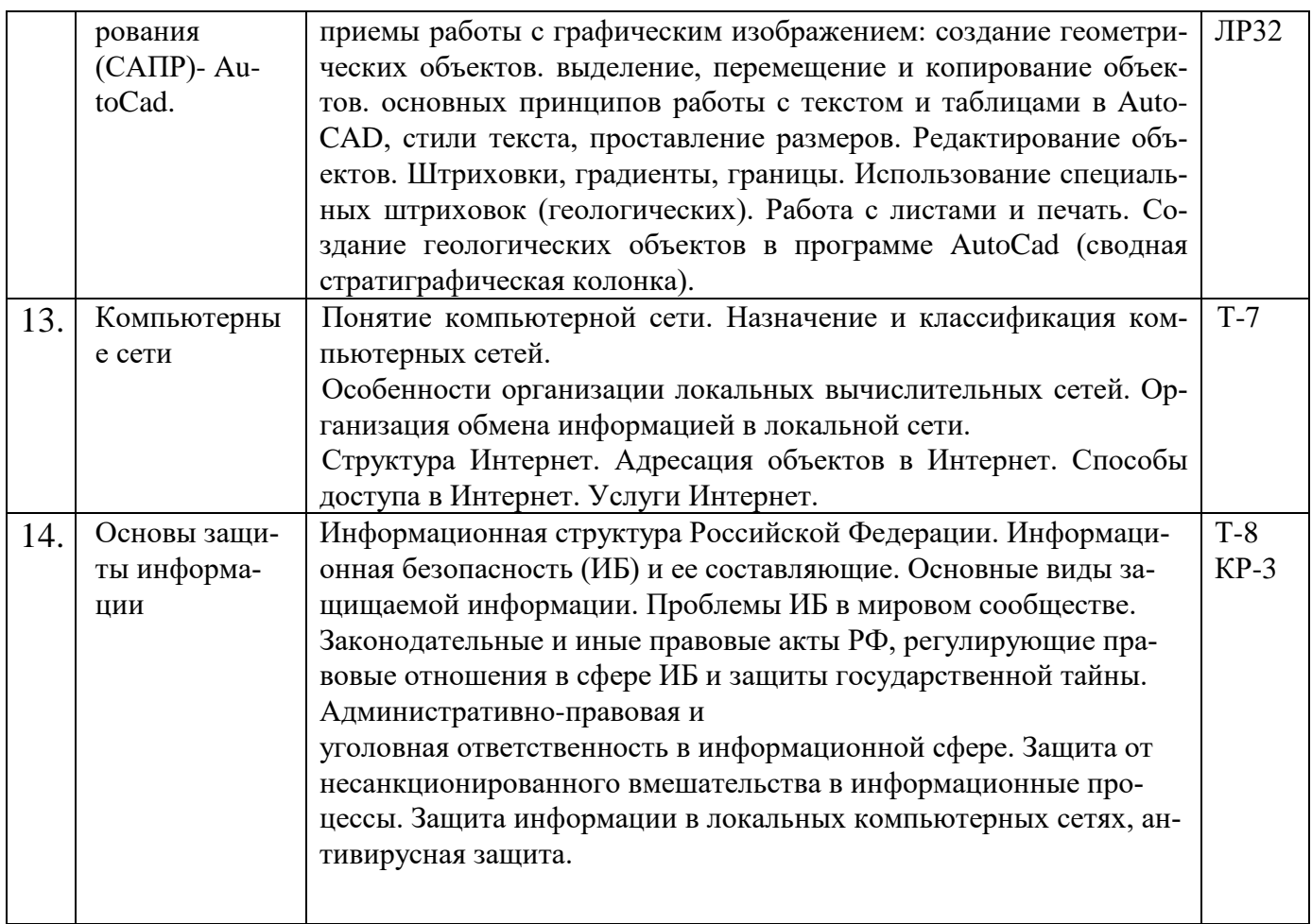

В таблице 4 приведены сокращения: защита лабораторной работы (ЛР), расчетнографического задания (РГЗ), тестирование (Т), решение индивидуальных задач (РИЗ), КР контрольная работа.

## 2.3.2. Занятия семинарского типа

Семинарские занятия по дисциплине "Информатика в геологии" не предусмотрены.

### 2.3.3. Лабораторные занятия

 $Ta6$ 

Перечень лабораторных занятий по дисциплине приведены в таблице 5.

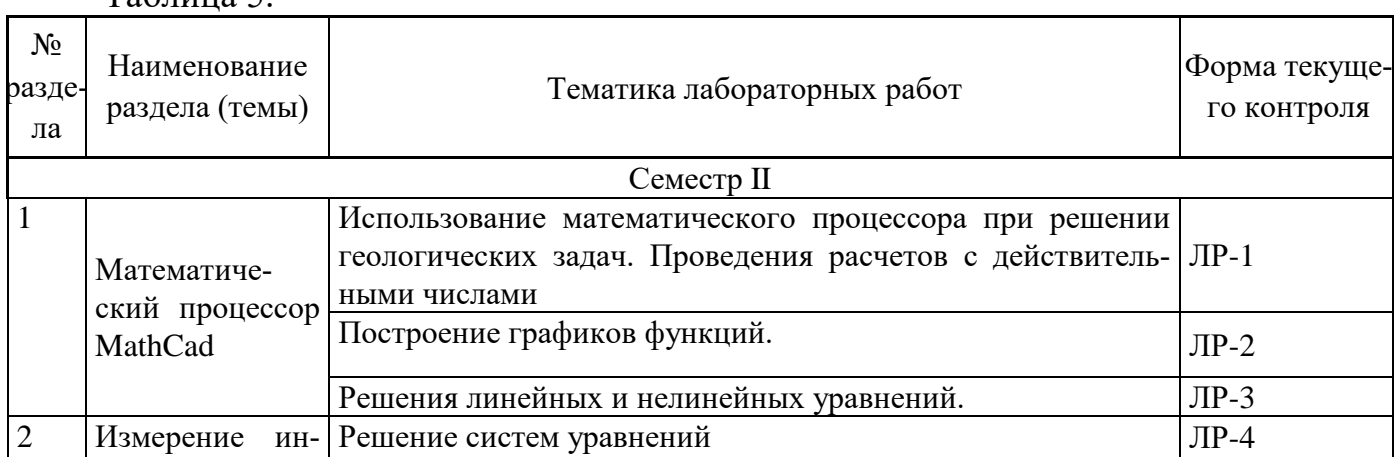

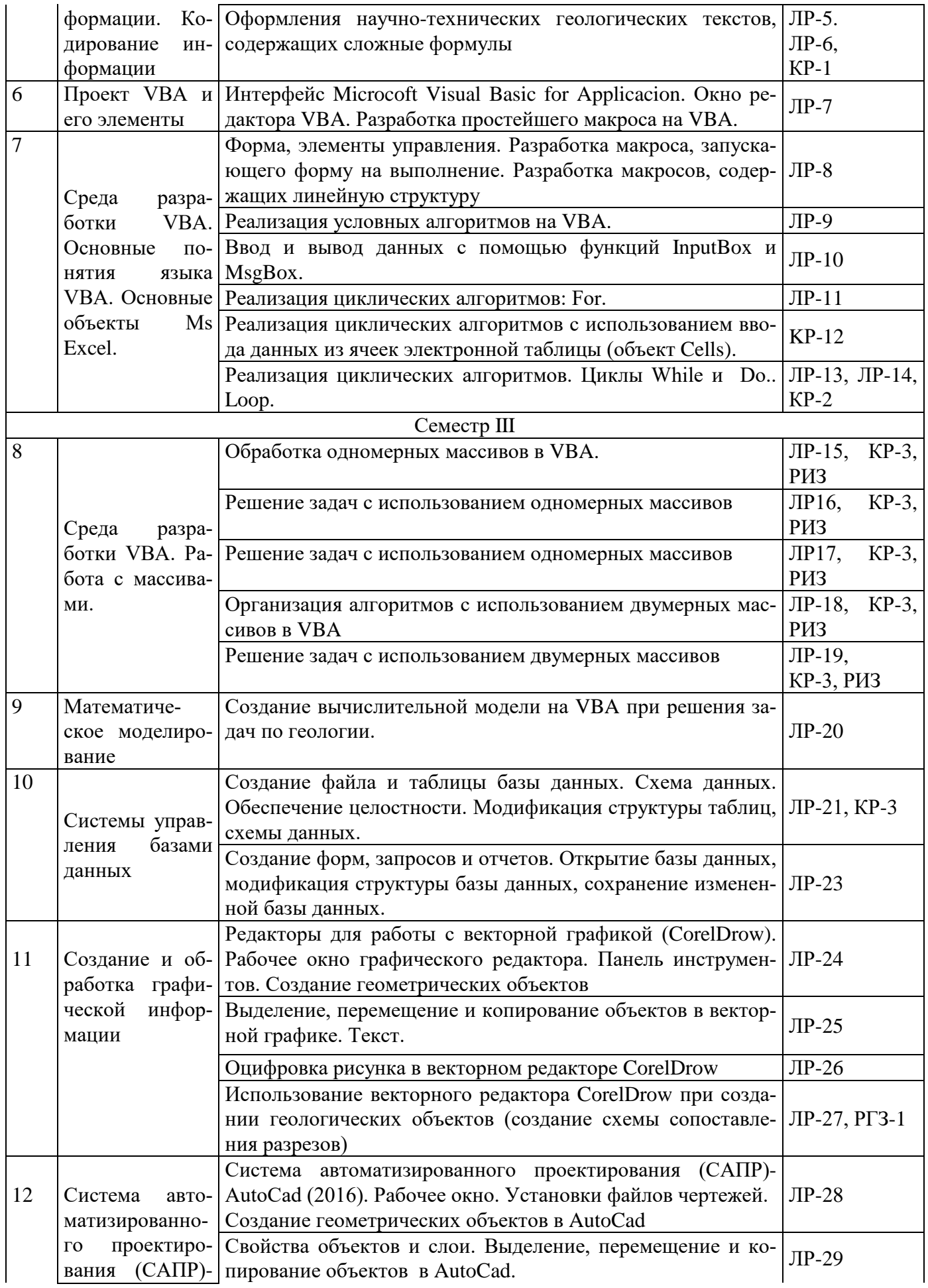

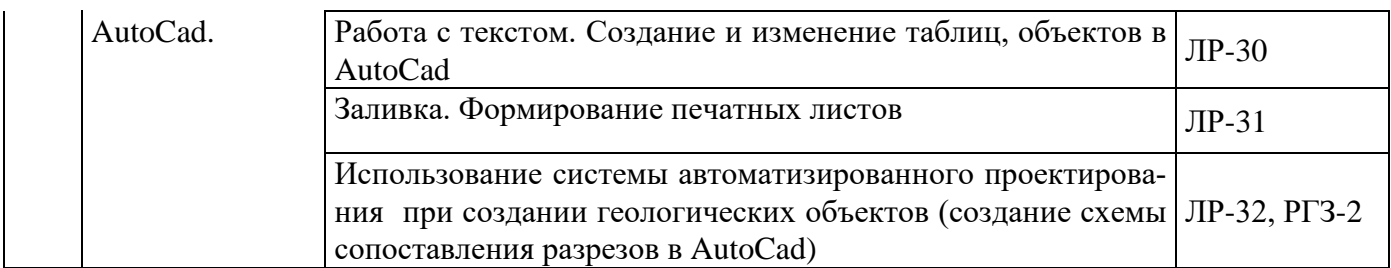

В таблице 5 приведены сокращения: защита лабораторной работы (ЛР), расчетнографического задания (РГЗ), решение индивидуальных задач (РИЗ), КР – контрольная работа.

## **2.3.4. Примерная тематика курсовых работ (проектов)**

Курсовые работы (проекты) по дисциплине "Информатика в геологии" не предусмотрены.

## **2.4. Перечень учебно-методического обеспечения для самостоятельной работы,**

### **обучающихся по дисциплине (модулю)**

Перечень учебно-методического обеспечения для самостоятельной работы, обучающихся по дисциплине (модулю) приведен в таблице 6. Таблица 6.

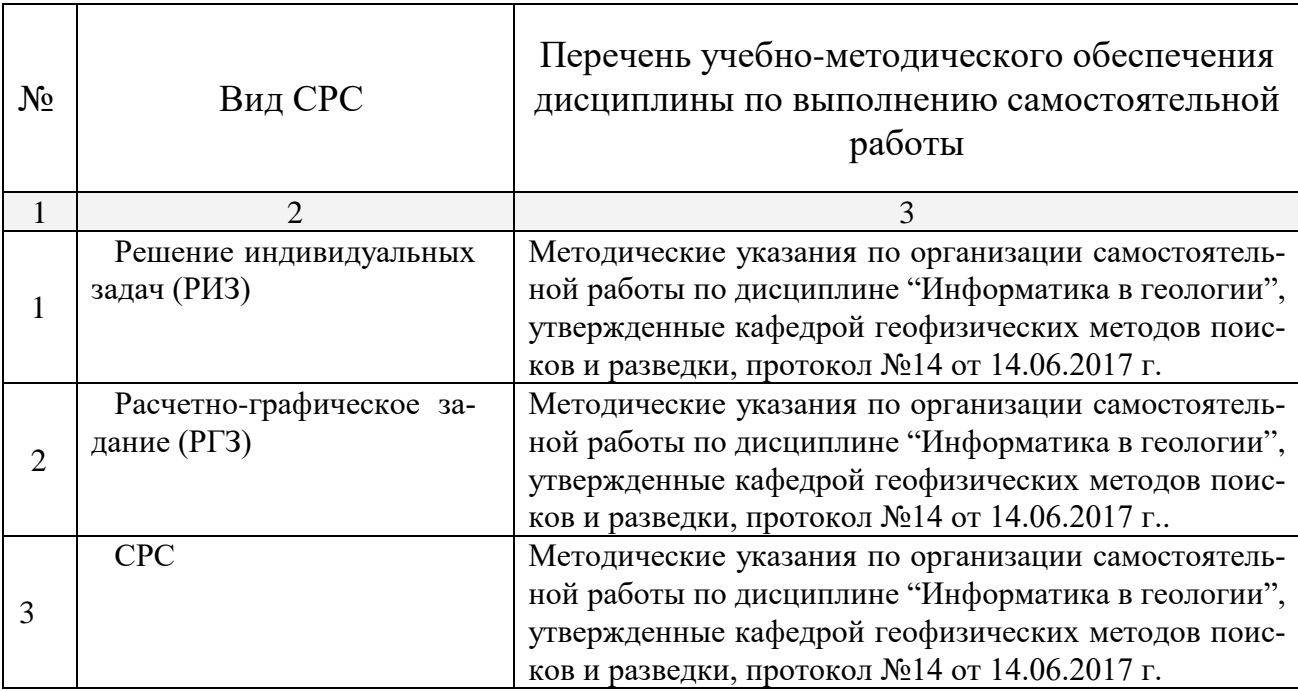

Учебно-методические материалы для самостоятельной работы обучающихся из числа инвалидов и лиц с ограниченными возможностями здоровья (ОВЗ) предоставляются в формах, адаптированных к ограничениям их здоровья и восприятия информации:

Для лиц с нарушениями зрения:

— в печатной форме увеличенным шрифтом,

— в форме электронного документа.

Для лиц с нарушениями слуха:

— в печатной форме,

– в форме электронного документа.

Для лиц с нарушениями опорно-двигательного аппарата:

— в печатной форме,

— в форме электронного документа,

— в форме аудиофайла.

Данный перечень может быть конкретизирован в зависимости от контингента обучающихся.

## **3. ОБРАЗОВАТЕЛЬНЫЕ ТЕХНОЛОГИИ**

Общим вектором изменения технологий обучения должны стать активизация студента, повышение уровня его мотивации и ответственности за качество освоения образовательной программы.

При реализации различных видов учебной работы по дисциплине "Информатика в геологии" используются следующие образовательные технологии, приемы, методы и активные формы обучения:

*1) разработка и использование активных форм лекций* (в том числе и с применением мультимедийных средств):

а) *проблемная лекция*;

*б) лекция-визуализация*;

*в) лекция с разбором конкретной ситуации*;

*2) разработка и использование активных форм лабораторных занятий:*

*а) бинарное*;

*в) лабораторные занятия с разбором конкретной ситуации*.

В процессе проведения лекционных занятий и практических работ практикуется широкое использование современных технических средств (проекторы, интерактивные доски, Интернет). С использованием Интернета осуществляется доступ к базам данных, информационно-справочным и поисковым системам.

Для лиц с ограниченными возможностями здоровья предусмотрена организация консультаций с использованием электронной почты.

Удельный вес занятий, проводимых в интерактивных формах, приведён в таблице 7.

Таблица 7.

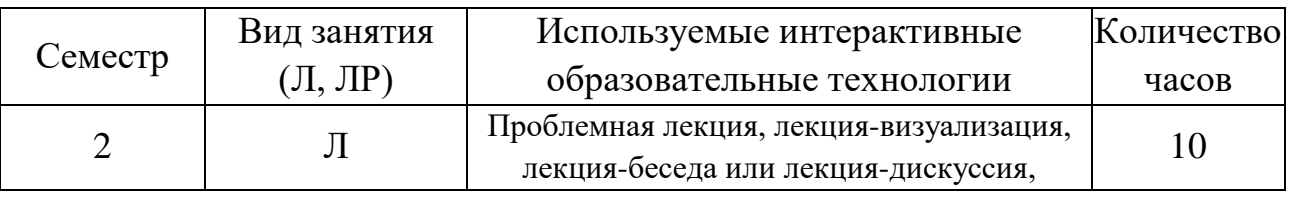

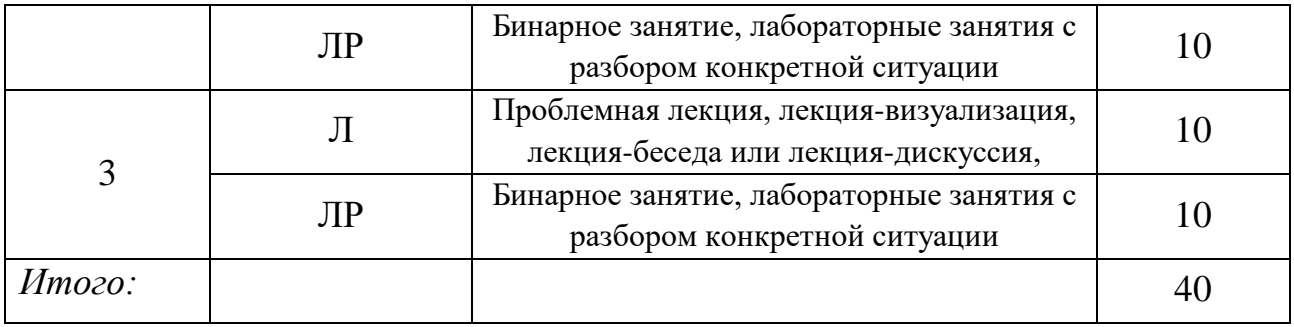

## **4. ОЦЕНОЧНЫЕ СРЕДСТВА ДЛЯ ТЕКУЩЕГО КОНТРОЛЯ УСПЕВА-ЕМОСТИ И ПРОМЕЖУТОЧНОЙ АТТЕСТАЦИИ**

#### **4.1. Фонд оценочных средств для проведения текущей аттестации**

К формам письменного контроля относится *контрольная работа*, которая является одной из сложных форм проверки; она может применяться для оценки знаний по базовым и вариативным дисциплинам всех циклов. Контрольная работа по дисциплине «Информатика в геологии», как правило, состоит из небольшого количества средних по трудности задач, решение должно быть реализовано на ПК.

Во время проверки и оценки контрольных работ по дисциплине «Информатика в геологии» проводится анализ результатов выполнения, выявляются типичные ошибки, а также причины их появления.

Контрольная работа может занимать часть или полное учебное занятие с разбором правильных решений на следующем занятии. Разбор правильных решений рассматривается как для группы в целом, если задачу не решило несколько человек или есть необходимость показать более рациональное решение, так и индивидуально для каждого студента по каждой задача.

Перечень контрольных работ приведен ниже:

*Контрольная работа № 1* по теме «Математический процессор MathCad».

*Контрольная работа № 2* по темам «Разработка макроса, запускающего форму на выполнение», «Разработка макросов, содержащих линейную структуру», «Реализация условных алгоритмов на VBA», «Ввод и вывод данных с помощью функций InputBox и MsgBox», «Реализация циклических алгоритмов: For», «Реализация циклических алгоритмов: While», «Реализация циклических алгоритмов: Do.. Loop».

*Контрольная работа № 3*. по темам «Обработка одномерных массивов в VBA», «Решение задач с использованием одномерных массивов», «Организация алгоритмов с использованием двумерных массивов в VBA», «Решение задач с использованием двумерных массивов».

Критерии оценки контрольных работ:

— оценка "зачтено" выставляется студенту, если он правильно решил 60- 100 % задач на ПК. Задача считается решенной, если она 1) выдает правильный ответ при всех исходных данных, 2) выдает правильный ответ только при некоторых исходных данных, т.е. содержит незначительные логические ошибки:

- оценка "не зачтено" выставляется студенту, если он правильно решил только 0-50 % задач на ПК. Задача считается решенной, если она 1) выдает правильный ответ при всех исходных данных, 2) выдает правильный ответ только при некоторых исходных данных, т.е. содержит незначительные логические ошибки.

К формам письменного контроля относится тестирование, которая является одной из сложных форм проверки; она может применяться для оценки знаний по базовым и вариативным дисциплинам всех циклов. Контрольная работа состоит из небольшого количества средних по трудности задач или заданий, требующих поиска обоснованного ответа.

По дисциплине "Информатика в геологии" используются следующие виды и типы тестовых заданий:

- задания на выбор одного или нескольких ответов (не менее 4);

- задания на установление соответствия;

- задания на выбор одного правильного из 4-х (и более) предложенных наборов букв (или цифр), выбранных их предложенного перечня;

- задания на установление правильной последовательности;

- задания, требующие записи пропущенного слова или словосочетания во фрагменте текста.

Перечень тем к тестированию приведен ниже.

Тест № 1. Измерение информации. Кодирование информации.

Тест № 2. Основы алгоритмизации. Основы программирования. Программирование на языке Паскаль (начальное знакомство).

Тест № 3. VBA как система объектно-ориентированного программирования. Проект VBA и его элементы.

Тест № 4. Математическое моделирование.

Тест № 5. Системы управления базами данных.

Тест № 6. Компьютерная графика. Создание и обработка графической информации.

Тест № 7. Компьютерные сети.

Тест № 8. Основы защиты информации.

Тестирование может занимать часть или полное учебное занятие с разбором правильных решений на следующем занятии.

Критерии оценок тестового контроля знаний:

— оценка "зачтено" выставляется студенту, набравшему  $71 - 100$  % правильных ответов тестирования;

— оценка "не зачтено" выставляется студенту, набравшему 70 % и менее правильных ответов тестирования.

Самостоятельная работа студентов предполагает решение индивидуальных задач на ПК по разделам программирования на языке Pascal дома.

Решение индивидуальных задач предполагает самостоятельное выполнение задач на ПК по разделам «Среда разработки VBA. Основные объекты Ms Excel», «Среда разработки VBA. Работа с массивами.» дома. Решение индивидуальных задач предусмотрено в 3 семестре. Задачи выдаются через 2 недели после начала семестра, в течении семестра допускается консультация преподавателя для студентов по алгоритмам решения индивидуальных задач и анализу выдаваемых ошибок. Защита индивидуальных задач предусматривается на зачетной неделе.

Критерии оценки индивидуальных задач:

— оценка "зачтено" выставляется студенту, если он правильно решил 100 % задач на ПК. Задача считается решенной, если она 1) выдает правильный ответ при всех исходных данных, 2) выдает правильный ответ только при некоторых исходных данных, т.е. содержит незначительные логические ошибки;

— оценка "не зачтено" выставляется студенту, если он не решил хотя бы одну задачу.

*Вы*полнение каждым студентом двух *расчетно-графических заданий (РГЗ)* по оцифровке графических изображений (в векторном редакторе и в системе автоматизированного проектирования AutoCad) по заданиям, которые были заданы студентам в рамках курса "Структурная геология и геокартирование": "Сводная стратиграфическая колонка", "Схема сопоставления разрезов".

Список тем расчетно-графических заданий:

*Расчетно-графическое задание 1: "Схема сопоставления разрезов".* Выполняется оцифровка схема сопоставления разрезов, которая была задана студентам в рамках курса "Структурная геология и геокартирование" с помощью программы векторного редактора CorelDraw.

*Расчетно-графическое задание 2: "Сводная стратиграфическая колонка".*

Выполняется оцифровка сводной стратиграфической колонки, которая была задана студентам в рамках курса "Структурная геология и геокартирование" с помощью программы Система автоматизированного проектирования (САПР) - AutoCad.

Критерии оценки расчетно-графических заданий (РГЗ):

— оценка "зачтено" выставляется студенту, если он правильно применяет практические навыки работы в графическом редакторе или в системе автоматического проектирования при оцифровке задания, заданного по дисциплине «Историческая геология». Электронная версия файла, созданного в графическом редакторе должна максимально точно соответствовать изображению, созданному на миллиметровке, при выполнении задания на занятиях по «Исторической геологии»;

— оценка "не зачтено" выставляется студенту, если он не знает значительной части практических приемов и навыков работы в графическом редакторе или в системе автоматического проектирования при оцифровке задания, заданного по дисциплине «Историческая геология», электронная версия не соответствует изображению на миллиметровке при выполнении задания на занятиях по «Исторической геологии» или не справляется с ними самостоятельно.

#### **4.2. Фонд оценочных средств для проведения промежуточной аттестации**

К формам контроля относится *зачет* (2 семестр) — это форма промежуточной аттестации студента, определяемая учебным планом подготовки по направлению ВО. Зачет служит формой проверки успешного выполнения студентами практических работ и усвоения учебного материала лекционных занятий.

Оценочные средства для инвалидов и лиц с ограниченными возможностями здоровья выбираются с учетом их индивидуальных психофизических особенностей.

— при необходимости инвалидам и лицам с ограниченными возможностями здоровья предоставляется дополнительное время для подготовки ответа на экзамене;

— при проведении процедуры оценивания результатов обучения инвалидов и лиц с ограниченными возможностями здоровья предусматривается использование технических средств, необходимых им в связи с их индивидуальными особенностями;

— при необходимости для обучающихся с ограниченными возможностями здоровья и инвалидов процедура оценивания результатов обучения по дисциплине может проводиться в несколько этапов.

Процедура оценивания результатов обучения инвалидов и лиц с ограниченными возможностями здоровья по дисциплине (модулю) предусматривает предоставление информации в формах, адаптированных к ограничениям их здоровья и восприятия информации:

Для лиц с нарушениями зрения:

— в печатной форме увеличенным шрифтом,

— в форме электронного документа.

Для лиц с нарушениями слуха:

— в печатной форме,

— в форме электронного документа.

Для лиц с нарушениями опорно-двигательного аппарата:

— в печатной форме,

— в форме электронного документа.

Данный перечень может быть конкретизирован в зависимости от контингента обучающихся.

Вопросы для подготовки к зачету во 2 семестре:

1) Кодирование информации.

2) Представление информации в компьютере.

3) Представление чисел с фиксированной точкой.

4) Представление чисел с плавающей точкой.

5) Алгоритм и его свойства.

6) Основные средства представления алгоритмов. Визуальные алгоритмы.

7) Основные алгоритмические структуры: линейные, разветвленные, циклические.

- 8) Алгоритм и программа.
- 9) Что такое язык программирования.
- $10<sub>o</sub>$ Компиляторы и интерпретаторы.
- 11) Уровни языков программирования. Поколения языков программи-

#### рования.

- $12)$ Обзор языков программирования высокого уровня.
- $13)$ Основные методологии программирования.
- 14) Общие сведения о VBA.
- Объектная модель Excel.  $15)$
- $16)$ Основные понятия объектно-ориентированного программирования.
	- $17)$ Объекты, методы, свойства, события.
	- 18) Структура проекта VBA.
	- 19) Структура программы VBA.
	- 20) Типы процедур (функций) и их определение.
	- Активизация редактора VBA. 21)
	- 22) Структура редактора VBA.
- $23)$ Окно проекта. Окно редактирования кода. Окно редактирования формы.

 $(24)$ Панель элементов управления. Свойства, методы и события элементов управления.

- 25) Инструкции. Имена и идентификаторы. Описания.
- 26) Переменная. Функции и процедуры.
- 27) Типы ланных.
- 28) Операторы языка VBA.
- 29) Объект Application, основные свойства, методы и события.
- $30<sub>0</sub>$ Основные свойства, метолы и события семейства WorkBooks.

 $31)$ Основные свойства и метолы объектов семейства Worksheets. Объект Range.

Критерии получения студентами зачетов:

- оценка "зачтено" ставится, если студент строит свой ответ в соответствии с планом. В ответе представлены различные подходы к проблеме. Устанавливает содержательные межпредметные связи. Развернуто аргументирует выдвигаемые положения, приводит убедительные примеры, обнаруживает последовательность анализа. Выводы правильны. Речь грамотна, используется профессиональная лексика. Демонстрирует знание специальной литературы в рамках учебного методического комплекса и дополнительных источников информации.

- оценка "не зачтено" ставится, если ответ недостаточно логически выстроен, план ответа соблюдается непоследовательно. Студент обнаруживает слабость в развернутом раскрытии профессиональных понятий. Выдвигаемые положения декларируются, но недостаточно аргументируются. Ответ носит преимущественно теоретический характер, примеры отсутствуют.

К формам контроля относится *экзамен* (3 семестр) — это форма промежуточной аттестации студента, определяемая учебным планом подготовки по направлению ВО. Экзамен служит формой проверки успешного выполнения студентами лабораторных работ и усвоения учебного материала лекционных занятий.

Оценочные средства для инвалидов и лиц с ограниченными возможностями здоровья выбираются с учетом их индивидуальных психофизических особенностей.

— при необходимости инвалидам и лицам с ограниченными возможностями здоровья предоставляется дополнительное время для подготовки ответа на экзамене;

— при проведении процедуры оценивания результатов обучения инвалидов и лиц с ограниченными возможностями здоровья предусматривается использование технических средств, необходимых им в связи с их индивидуальными особенностями;

— при необходимости для обучающихся с ограниченными возможностями здоровья и инвалидов процедура оценивания результатов обучения по дисциплине может проводиться в несколько этапов.

Процедура оценивания результатов обучения инвалидов и лиц с ограниченными возможностями здоровья по дисциплине (модулю) предусматривает предоставление информации в формах, адаптированных к ограничениям их здоровья и восприятия информации:

Для лиц с нарушениями зрения:

— в печатной форме увеличенным шрифтом,

— в форме электронного документа.

Для лиц с нарушениями слуха:

— в печатной форме,

— в форме электронного документа.

Для лиц с нарушениями опорно-двигательного аппарата:

— в печатной форме,

— в форме электронного документа.

Данный перечень может быть конкретизирован в зависимости от контингента обучающихся.

Вопросы для подготовки к экзамену:

1) Математический процессор MathCad: назначение и возможности.

- 2) Окно программы MathCad, инструменты.
- 3) Кодирование информации.
- 4) Представление данных целого типа.
- 5) Представление данных вещественного типа.
- 6) Понятие, свойства алгоритма.
- 7) Способы записи алгоритмов.
- 8) Краткий обзор языков программирования. Компилятор.
- 9) Уровни языков программирования.
- 10) Поколения языков программирования.

11) VBA как система объектно-ориентированного программирования: общие сведения о VBA.

12) Объектная модель Excel.

13) Основные понятия объектно-ориентированного программирования. объекты, методы, свойства, события.

- 14) Проект VBA и его элементы: структура проекта VBA.
- 15) Структура программы VBA.
- 16) Типы процедур (функций) и их определение.
- 17) Среда разработки: активизация редактора VBA.
- 18) Структура редактора VBA.
- 19) Окно проекта.
- 20) Окно редактирования кода.
- 21) Окно редактирования формы.

22) Панель элементов (Toolbox): свойства, методы и события элементов управления.

- 23) Общие свойства стандартных элементов управления.
- 24) Общие методы стандартных элементов управления.
- 25) Элемент кнопка (Commandbutton).
- 26) Элемент поле (Textbox).
- 27) Элемент надпись (Label).
- 28) Основные понятия языка VBA: Инструции языка VBA.
- 29) Имена и идентификаторы языка VBA.
- 30) Описания языка VBA (Инструкция Dim).
- 31) Функции и процедуры языка VBA.
- 32) Типы данных языка VBA:
- 33) Операции и функции для данных целого типа.
- 34) Операции и функции для данных вещественного типа.
- 35) Операции и функции для данных логического типа (Boolean).
- 36) Операции и функции для строковых данных (String)
- 37) Операторы языка VBA: оператор присваивания.
- 38) Ввод и вывод данных (Функция Inputbox. Функция Msgbox).
- 39) Условная инструкция (If ... Then ... Else).
- 40) Оператор выбора варианта (Select Case).
- 41) Программирование циклов (оператор цикла с предусловием While

… Wend, операторы цикла с условиями (Do … Loop).

- 42) Оператор цикла с параметром For ... Next).
- 43) Основные объекты Ms Excel:

44) Объекты Application, WorkBooks, Worksheets, Range – их основные свойства, методы, события.

45) Понятие модели, компьютерные представления переменных и отношений.

- 46) Классификацию моделей и решаемых на их базе задач.
- 47) Математическое моделирование.
- 48) Вычислительные методы обработки данных.

49) Понятие базы данных (БД).

Возможности и области применения системы управления базами.  $50<sub>o</sub>$ 

 $51)$ Этапы проектирования и создания БД.

 $52)$ Растровая (точечная) и векторная графика.

 $53)$ Форматы графических файлов.

54) Основные приемы работы с графическим изображением.

 $55)$ Программы САПР.

 $56)$ Назначение и особенности программ САПР.

57) Рабочее окно системы автоматизированного проектирования AutoCAD.

58) Понятие компьютерной сети.

- 59) Назначение и классификация компьютерных сетей.
- $60)$ Структура Интернет.
- $61)$ Адресация объектов в Интернет.
- Способы доступа в Интернет. Услуги Интернет.  $62)$
- $63)$ Информационная безопасность (ИБ) и ее составляющие.
- 64) Основные виды защищаемой информации.

 $65)$ Защита информации в локальных компьютерных сетях, антивирусная зашита.

Критерии выставления экзаменационных оценок.

оценку "отлично" заслуживает студент, показавший:

- всесторонние и глубокие знания программного материала учебной дисциплины; изложение материала в определенной логической последовательности, литературным языком, с использованием современных научных терминов;

- освоившему основную и дополнительную литературу, рекомендованную программой, проявившему творческие способности в понимании, изложении и практическом использовании усвоенных знаний;

- полные, четкие, логически последовательные, правильные ответы на поставленные вопросы, способность делать обоснованные выводы;

- умение самостоятельно анализировать факты, события, явления, процессы в их взаимосвязи и развитии; сформированность необходимых практических навыков работы с изученным материалом;

оценку "хорошо" заслуживает студент, показавший:

- систематический характер знаний и умений, способность к их самостоятельному применению и обновлению в ходе последующего обучения и практической деятельности;

- достаточно полные и твёрдые знания программного материала дисциплины, правильное понимание сущности и взаимосвязи рассматриваемых явлений (процессов);

- последовательные, правильные, конкретные, без существенных неточностей ответы на поставленные вопросы; уверенность при ответе на дополнительные вопросы;

- знание основной рекомендованной литературы; умение достаточно полно анализировать факты, события, явления и процессы, применять теоретические знания при решении практических задач;

оценку "удовлетворительно" заслуживает студент, показавший:

- знания основного программного материала по дисциплине в объеме, необходимом для последующего обучения и предстоящей практической деятельности:

- знакомому с основной рекомендованной литературой;

- допустившему неточности и нарушения логической последовательности в изложении программного материала в ответе на экзамене, но в основном, обладающему необходимыми знаниями и умениями для их устранения при корректировке со стороны экзаменатора;

- продемонстрировавшему правильные, без грубых ошибок ответы на поставленные вопросы, несущественные ошибки;

- проявившему умение применять теоретические знания к решению основных практических задач, ограниченные навыки в обосновании выдвигаемых предложений и принимаемых решений; затруднения при выполнении практических работ; недостаточное использование научной терминологии; несоблюдение норм литературной речи;

оценка "неудовлетворительно" ставится студенту, обнаружившему:

- существенные пробелы в знании основного программного материала по дисциплине;

- отсутствие знаний значительной части программного материала; непонимание основного содержания теоретического материала; неспособность ответить на уточняющие вопросы; отсутствие умения научного обоснования проблем; неточности в использовании научной терминологии;

- неумение применять теоретические знания при решении практических задач, отсутствие навыков в обосновании выдвигаемых предложений и принимаемых решений;

- допустившему принципиальные ошибки, которые не позволяют ему продолжить обучение или приступить к практической деятельности без дополнительной подготовки по данной дисциплине.

## 5. ПЕРЕЧЕНЬ ОСНОВНОЙ И ДОПОЛНИТЕЛЬНОЙ УЧЕБНОЙ ЛИТЕРАТУРЫ, НЕОБХОДИМОЙ ДЛЯ ОСВОЕНИЯ ДИС-ЦИПЛИНЫ (МОДУЛЯ)

#### 5.1. Основная литература

Информатика. Базовый курс: учебное пособие для студентов втузов 1. [для бакалавров и специалистов] / Под ред. С.В.Симоновича. 3-е изд., перераб. и доп – СПб: Питер, 2012. 637 с. (41)

 $2.$ Информатика: программирование и численные методы: лабораторный практикум / Волынкин В.А., Сухно И.В., Бузько В.Ю. М-во образования и науки Рос. Федерации, Кубанский гос. ун-т. - Краснодар: [Кубанский государственный университет], 2010. - 75 с. (96)

**3.** Информатика: Учебник / Каймин В. А. - 6-е изд. - М.: НИЦ ИН-ФРА-М, 2016. - 285 с.:-Электронный ресурс: <http://znanium.com/bookread2.php?book=542614>

**4.** Компьютерная графика и web-дизайн: Учебное пособие / Т.И. Немцова, Т.В. Казанкова, А.В. Шнякин. - М.: ИД ФОРУМ: НИЦ ИНФРА-М, 2014. - 400 с. Электронный ресурс: <http://znanium.com/bookread2.php?book=458966>

Для освоения дисциплины инвалидами и лицами с ограниченными возможностями здоровья имеются издания в электронном виде в электроннобиблиотечных системах "Лань" и "Юрайт".

*\*Примечание:* в скобках указано количество экземпляров в библиотеке КубГУ.

#### **5.2. Дополнительная литература**

1. Информационные технологии: учебник для бакалавров / Б. Я. Советов, В. В. Цехановский; С.-Петерб. гос. электротехн. ун-т. - 6-е изд. - М. : Юрайт, 2012. - 263 с.(25)

2. Информатика в геологии. Базовый курс: для студентов гуманитарных специальностей высших учебных заведений: учебное пособие для студентов вузов / Степанов, Анатолий Николаевич; А. Н. Степанов. - 6-е изд. - СПб. [и др.] : Питер, 2011. - 719 с.(5)

3. Информатика: учебник для студентов вузов / Н. В. Макарова, В. Б. Волков. - СПб. [и др.] : Питер, 2012. - 573 с. (5)

4. Информатика [Электронный ресурс] : учеб. пособие / Новосиб. гос. аграр. ун-т. Агроном. фак.; сост.: И.И. Некрасова, С.Х. Вышегуров. – Новосибирск: Золотой колос, 2014. – 105 с. - Режим доступа: [http://znanium.com/bookread2.php?book=516070.](http://znanium.com/bookread2.php?book=516070)

5. Иванов, М. И. Информатика: основные понятия и тесты [Электронный ресурс] : Учебное пособие / М. И. Иванов, Ю. Г. Уткин. - М. : МГАВТ, 2007. - 192 с. - Режим доступа: <http://znanium.com/> [http://znanium.com/bookread2.php?book=401201.](http://znanium.com/bookread2.php?book=401201)

6. Гай, В. Е. Сборник задач по информатике. Углубленный уровень [Электронный ресурс] : учебное пособие / В. Е. Гай. - 2-е изд. (эл.). - М.: БИ-НОМ. Лаборатория знаний, 2013. - 446 с.: <http://znanium.com/bookread2.php?book=477665>

7. Информатика и информационные технологии: учебник для прикладного бакалавриата: учебник для студентов вузов, обучающихся по широкому кругу направлений и специальностей: учебник для студентов вузов, обучающихся по юридическим специальностям / М. В. Гаврилов, В. А. Климов ; Саратовская гос. юрид. акад. - 4-е изд., перераб. и доп. - Москва: Юрайт, 2015. - 383 с. (4)

8. Острейковский, Владислав Алексеевич. Информатика в геологии: учебник для студентов техн. направлений и спец. вузов/ /В. А. Острейковский.. -М.:Высшая школа,2000 (30)

9. Программирование и численные методы: Учеб.пособие для студентов естеств.фак.ун-тов,изуч. программирование и численные методы, а также аспирантов и преп., использующих в своей практике ЭВМ / Костомаров, Дмитрий Павлович, Л. С. Корухова, С. Г. Манжелей. - М. : Изд-во МГУ, 2001. - 223с. (60)

10. Вычислительные системы, сети и телекоммуникации: учебное пособие для студентов вузов / Бройдо, Владимир Львович, О. П. Ильина ; В. Л. Бройдо, О. П. Ильина. - 4-е изд. - СПб. [и др.] : Питер, 2011. - 554 с. (5)

11. Безручков В.Т. Практикум по курсу Информатика в геологии. Инфра-М: Форум. 2008.

12. Макова Н.Е. Основные возможности Visual Basic: методическое пособие для самостоятельной работы студентов. - Мичуринск: Изд-во МичГАУ, 2006. - 108 с.

13. Нагина Е.К., Ищенко В.А. Visual Basic for Applications. Практика: Учебно-методическое пособие по информатике для вузов. - Воронеж: Изд-во ВГУ, 2009. - 88 с.

### **5.3. Периодические издания**

1. [http://www.periodika.websib.ru/ -](http://www.periodika.websib.ru/%20-) каталог статей российской образовательной прессы.

2. Вестник СПбГУ. Серия: Прикладная математика. Информатика в геологии. Процессы управления.

## **6. ПЕРЕЧЕНЬ РЕСУРСОВ ИНФОРМАЦИОННО-**

# **ТЕЛЕКОММУНИКАЦИОННОЙ СЕТИ "ИНТЕРНЕТ", В ТОМ ЧИСЛЕ СОВРЕМЕННЫЕ ПРОФЕССИОНАЛЬНЫЕ БАЗЫ ДАННЫХ И ИН-ФОРМАЦИОННЫЕ СПРАВОЧНЫЕ СИСТЕМЫ, НЕОБХОДИМЫХ ДЛЯ ОСВОЕНИЯ ДИСЦИПЛИНЫ**

1. <http://moodle.kubsu.ru/> Среда модульного динамического обучения КубГУ.

2. [https://www.lektorium.tv](https://www.lektorium.tv/). Лекция курса «2D+3D проектирование в AutoCAD»

3. [www.rea.ru](http://www.rea.ru/) -....Сайт РЭА им. Г. В. Плеханова.

4. [www.rea.ru/cde/it-](http://www.rea.ru/cde/it-) Тесты по информатике.

5. [www.geobase.ca](http://www.geobase.ca/)

6. Прохоров Л.М. Сборник лекционных материалов по информатике [http://www.proleon.ru/pager.htm.](http://www.proleon.ru/pager.htm)

7. Информационный портал МГИУ. [\(http://www.main.msiu.ru/\)](http://www.main.msiu.ru/) 

8. [www.geolib.ru](http://www.geolib.ru/)

9. NVU Russian Page. [\(http://nvu.mozilla-russia.org/\)](http://nvu.mozilla-russia.org/) 

10. База данных Всероссийского института научной и технической информации (ВИНИТИ) РАН ([www.2viniti.ru\)](http://www.2viniti.ru/)

11. Базы данных в сфере интеллектуальной собственности, включая патентные базы данных ([www.rusnano.com\)](http://www.rusnano.com/)

12. Базы данных и аналитические публикации "Университетская информационная система Россия" ([www.uisrussia.msu.ru\)](http://www.uisrussia.msu.ru/).

13. Мировой Центр данных по физике твердой Земли [\(www.wdcb.ru\)](http://www.wdcb.ru/).

14. База данных о сильных землетрясениях мира [\(www.zeus.wdcb.ru/wdcb/sep/hp/seismology.ru\)](http://www.zeus.wdcb.ru/wdcb/sep/hp/seismology.ru).

15. База данных по сильным движениям (SMDB) (www.wdcb.ru).

## **7. МЕТОДИЧЕСКИЕ УКАЗАНИЯ ДЛЯ ОБУЧАЮЩИХСЯ ПО ОСВОЕНИЮ ДИСЦИПЛИНЫ (МОДУЛЯ)**

Теоретические знания по основным разделам курса «Информатика в геологии» студенты приобретают на лекциях и лабораторных занятиях, закрепляют и расширяют во время самостоятельной работы.

Лекции по курсу "Информатика в геологии" представляются в виде обзоров с демонстрацией презентаций по темам программы.

Для углубления и закрепления теоретических знаний студентам рекомендуется выполнение определенного объема самостоятельной работы. Общий объем часов, выделенных для внеаудиторных занятий, составляет 52,6 часов: 2 семестр — 27,8 часа, 3 семестр — 25 часов.

Внеаудиторная работа по дисциплине "Информатика в геологии" заключается в следующем:

— повторение лекционного материала и проработка учебников и учебных пособий;

— подготовка к лабораторным занятиям, выполнение домашних заданий;

- решение индивидуальных задач;
- выполнение расчетно-графической работы;

— подготовка к текущему контролю.

Для закрепления теоретического материала и выполнения контролируемых самостоятельных работ по дисциплине во внеучебное время студентам предоставляется возможность пользования библиотекой КубГУ, возможностями компьютерного класса.

Итоговый контроль осуществляется в виде зачетов (2 семестр) и экзамена (3 семестр).

В освоении дисциплины инвалидами и лицами с ограниченными возможностями здоровья большое значение имеет индивидуальная учебная работа (консультации) — дополнительное разъяснение учебного материала.

Индивидуальные консультации по предмету являются важным фактором, способствующим индивидуализации обучения и установлению воспитательного контакта между преподавателем и обучающимся инвалидом или лицом с ограниченными возможностями здоровья.

# **8. ПЕРЕЧЕНЬ ИНФОРМАЦИОННЫХ ТЕХНОЛОГИЙ, ИСПОЛЬЗУЕ-МЫХ ПРИ ОСУЩЕСТВЛЕНИИ ОБРАЗОВАТЕЛЬНОГО ПРОЦЕССА ПО ДИСЦИПЛИНЕ (МОДУЛЮ)**

#### **8.1. Перечень информационных технологий**

Использование электронных презентаций при проведении занятий лекционного типа и лабораторных работ.

Использование компьютерного тестирования по итогам изучения разделов дисциплины.

#### **8.2. Перечень необходимого лицензионного программного обеспечения**

При освоении курса "Информатика в геологии" используются лицензионные программы общего назначения:

1. Текстовый процессор MathCad.

2. Текстовый процессор Microsoft Office Excel 2016 со встроенной системой программирования на VBA.

3. Табличный процессор Microsoft Office Access 2016.

4. Векторный редактор CorelDraw Х8.

5. Система автоматизированного проектирования (САПР)- AutoCad  $(2016).$ 

6. Программа для демонстрации и создания презентаций Microsoft Power Point (2016)

## **8.3. Перечень необходимых информационных справочных систем**

1. Электронная библиотечная система издательства "Лань" [\(www.e.lanbook.com\)](http://www.e.lanbook.com/)

2. Электронная библиотечная система "Университетская Библиотека онлайн" ([www.biblioclub.ru\)](http://www.biblioclub.ru/)

3. Электронная библиотечная система "ZNANIUM.COM" (ww[w.znanium.com\)](http://www.znanium.com/)

4. Электронная библиотечная система eLIBRARY.RU (http://www.elibrary.ru)

- 5. Science Direct (Elsevir) [\(www.sciencedirect.com\)](http://www.sciencedirect.com/)
- 6. Scopus [\(www.scopus.com\)](http://www.scopus.com/)

7. Единая интернет- библиотека лекций "Лекториум" ([www.lektorium.tv\)](http://www.lektorium.tv/)

## **9. МАТЕРИАЛЬНО-ТЕХНИЧЕСКАЯ БАЗА, НЕОБХОДИМАЯ ДЛЯ ОСУЩЕСТВЛЕНИЯ ОБРАЗОВАТЕЛЬНОГО ПРОЦЕССА ПО ДИСЦИ-ПЛИНЕ (МОДУЛЮ)**

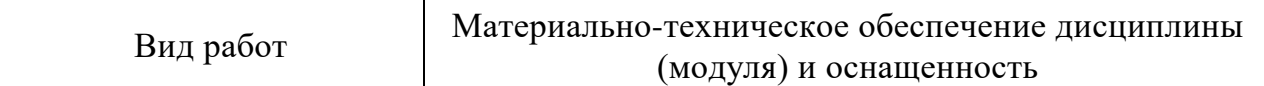

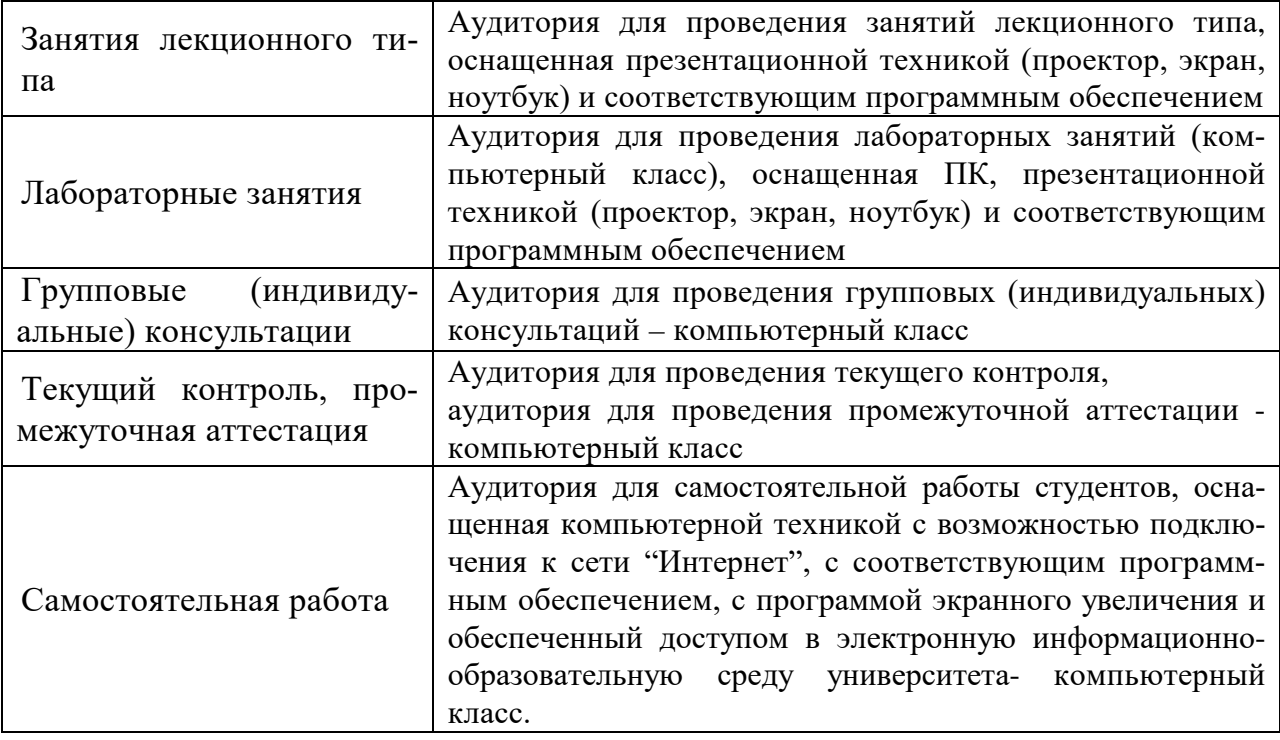

#### **РЕЦЕНЗИЯ**

## на рабочую учебную программу по дисциплине «Информатика в геологии»

Основные положения рабочей программы по дисциплине «Информатика в Федеральным геологии» составлены  $\, {\bf B}$ соответствии  $\mathbf c$ государственным образовательным стандартом высшего образования (ФГОС ВО) по направлению «Геофизика», 05.03.01 «Геология» профиль утвержденным приказом Минобрнауки России №954 от 7 августа 2014 г.

В рабочей программе определены знания и умения, приобретаемые студентами в процессе изучения дисциплины. При ее разработке учитывались требования, предъявляемые к качеству подготовки студентов. Программа дает: представление о целостной картине мира современных информационных технологий и указывает на тенденции его развития.

В ходе лекционных занятий студенты изучают теоретические основы информатики и информационных технологий, современные методы получения, обработки и передачи информации.

В практической части предусмотрено решение задач по овладению практических навыков программирования, моделирования И владению современными компьютерными технологиями в геологии.

работу Программа предусматривает самостоятельную студентов посредствам решения различных математических, геологических задач на компьютере, обработке геологических данных.

Содержание рабочей программы по дисциплине «Информатика в геологии», соответствует поставленным целям, современному уровню развития науки и государственного образовательного стандарта Федерального требованиям высшего образования по направлению 05.03.01 «Геология» профиль «Геофизика» и может быть рекомендована к введению в учебный процесс.

кафедры информационных Доцент технологий факультета компьютерных технологий и прикладной математики КубГУ, к. физ.-мат.н.

Гаркуша О.В.